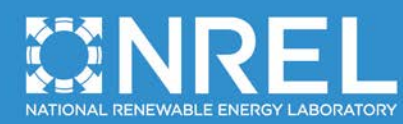

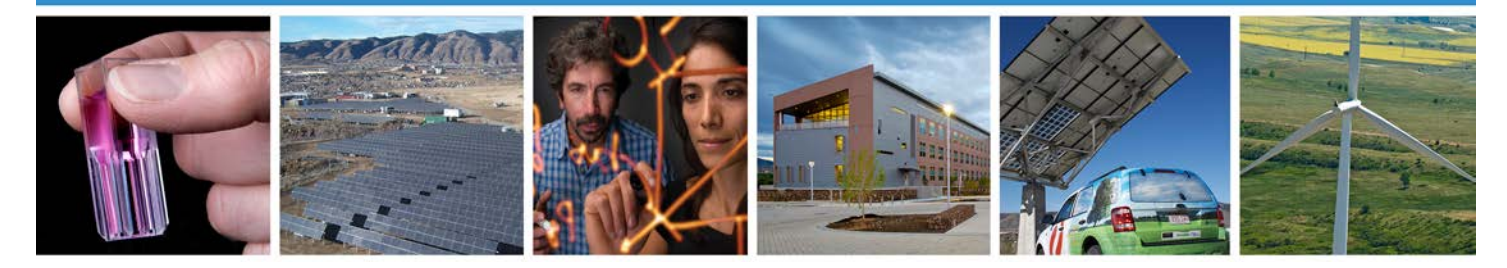

# **Chapter 16: Retrocommissioning Evaluation Protocol**

The Uniform Methods Project: Methods for Determining Energy Efficiency Savings for Specific Measures

Created as part of subcontract with period of performance September 2011 – December 2014

Alex Tiessen, *Posterity Group Ottawa, Ontario*

NREL Technical Monitor: Charles Kurnik

**NREL is a national laboratory of the U.S. Department of Energy Office of Energy Efficiency & Renewable Energy Operated by the Alliance for Sustainable Energy, LLC**

This report is available at no cost from the National Renewable Energy Laboratory (NREL) at www.nrel.gov/publications.

**Subcontract Report** NREL/SR-7A40-62430 September 2014

Contract No. DE-AC36-08GO28308

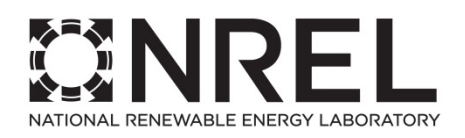

# **Chapter 16: Retrocommissioning Evaluation Protocol**

The Uniform Methods Project: Methods for Determining Energy Efficiency Savings for Specific Measures

Created as part of subcontract with peri[od of performance](http://www.nrel.gov/docs/fy13osti/53827.pdf)  [September 2011 – December 2014](http://www.nrel.gov/docs/fy13osti/53827.pdf)

[Alex Tiessen,](http://www.nrel.gov/docs/fy13osti/53827.pdf) *Posterity Group Ottawa, Ontario*

NREL Technical Monitor: Charles Kurnik Prepared under Subcontract No. LGJ-1-11965-01

**NREL is a national laboratory of the U.S. Department of Energy Office of Energy Efficiency & Renewable Energy Operated by the Alliance for Sustainable Energy, LLC**

This report is available at no cost from the National Renewable Energy Laboratory (NREL) at www.nrel.gov/publications.

National Renewable Energy Laboratory 15013 Denver West Parkway Golden, CO 80401 303-275-3000 • www.nrel.gov

Contract No. DE-AC36-08GO28308

**Subcontract Report** NREL/SR-7A40-62430 September 2014

#### **NOTICE**

This report was prepared as an account of work sponsored by an agency of the United States government. Neither the United States government nor any agency thereof, nor any of their employees, makes any warranty, express or implied, or assumes any legal liability or responsibility for the accuracy, completeness, or usefulness of any information, apparatus, product, or process disclosed, or represents that its use would not infringe privately owned rights. Reference herein to any specific commercial product, process, or service by trade name, trademark, manufacturer, or otherwise does not necessarily constitute or imply its endorsement, recommendation, or favoring by the United States government or any agency thereof. The views and opinions of authors expressed herein do not necessarily state or reflect those of the United States government or any agency thereof.

> This report is available at no cost from the National Renewable Energy Laboratory (NREL) at www.nrel.gov/publications.

Available electronically at<http://www.osti.gov/scitech>

Available for a processing fee to U.S. Department of Energy and its contractors, in paper, from:

> U.S. Department of Energy Office of Scientific and Technical Information P.O. Box 62 Oak Ridge, TN 37831-0062 phone: 865.576.8401 fax: 865.576.5728 email: <mailto:reports@adonis.osti.gov>

Available for sale to the public, in paper, from:

U.S. Department of Commerce National Technical Information Service 5285 Port Royal Road Springfield, VA 22161 phone: 800.553.6847 fax: 703.605.6900 email: [orders@ntis.fedworld.gov](mailto:orders@ntis.fedworld.gov) online ordering: <http://www.ntis.gov/help/ordermethods.aspx>

*Cover Photos: (left to right) photo by Pat Corkery, NREL 16416, photo from SunEdison, NREL 17423, photo by Pat Corkery, NREL 16560, photo by Dennis Schroeder, NREL 17613, photo by Dean Armstrong, NREL 17436, photo by Pat Corkery, NREL 17721.*

## **Acknowledgments**

The chapter author wishes to thank and acknowledge Greg McGuire of ICF International for his thoughtful contributions.

This report is available at no cost from the National Renewable Energy Laboratory (NREL) at www.nrel.gov/publications.

## **Acronyms**

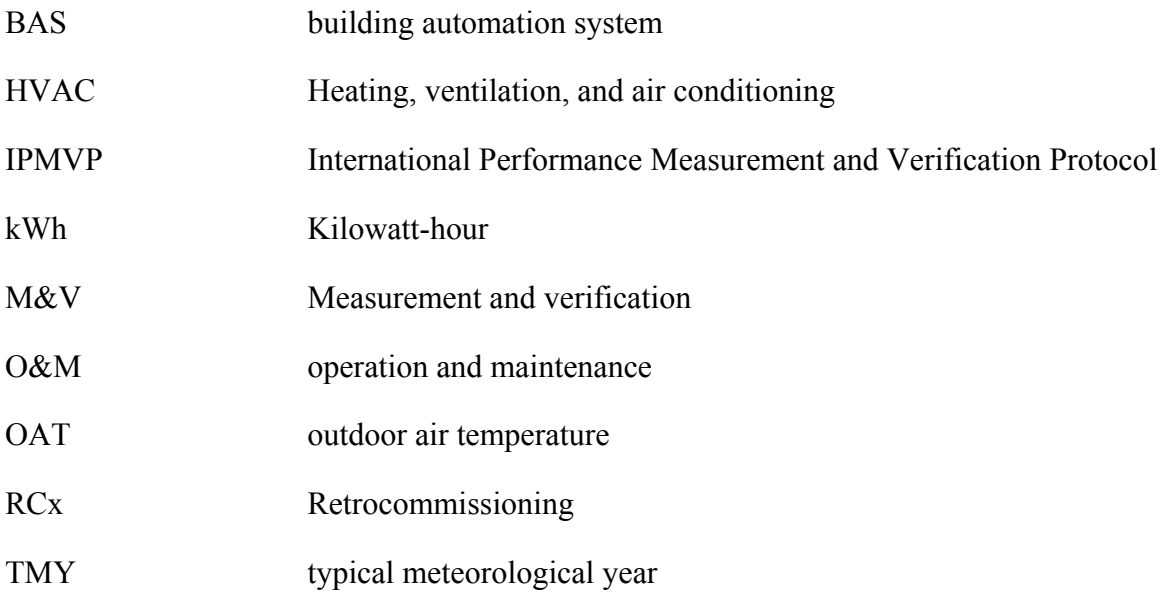

## **Table of Contents**

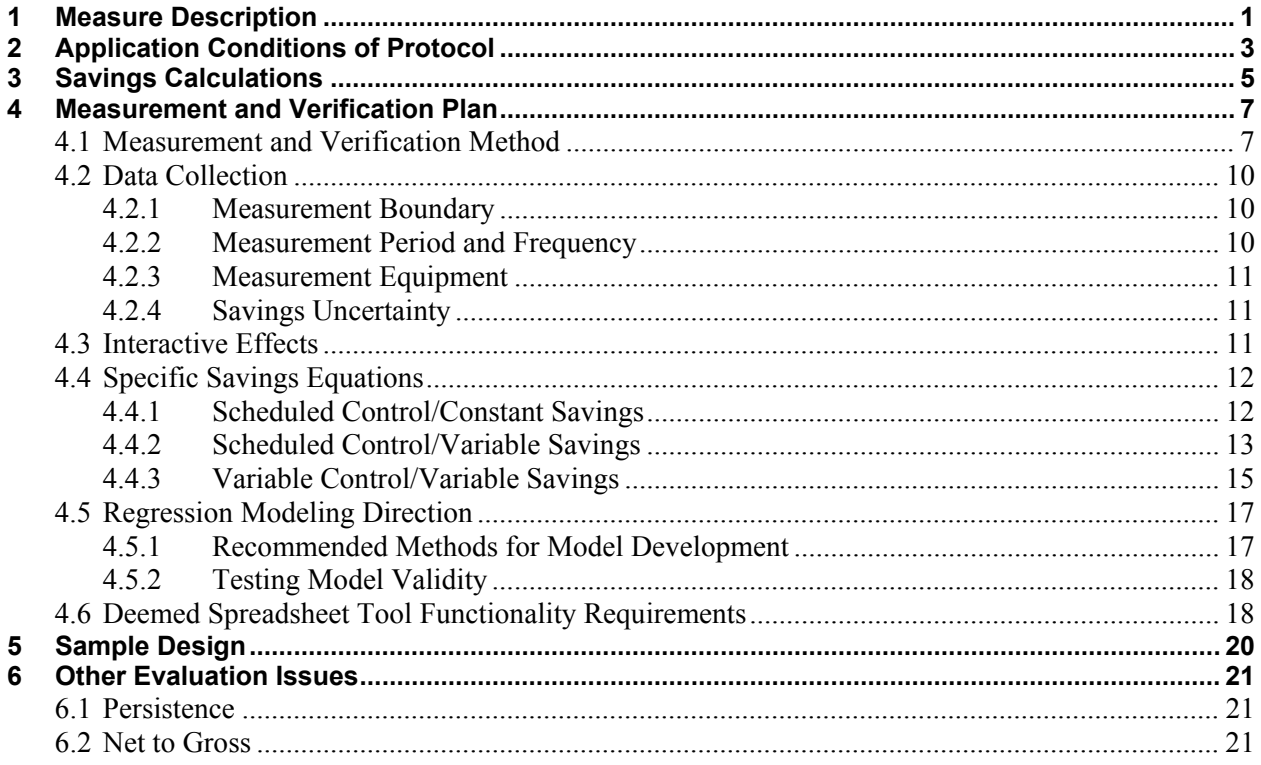

## **List of Figures**

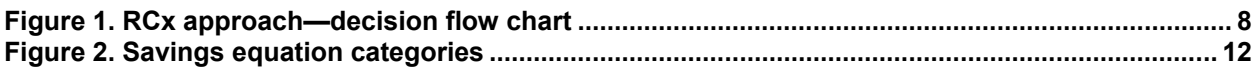

## **List of Tables**

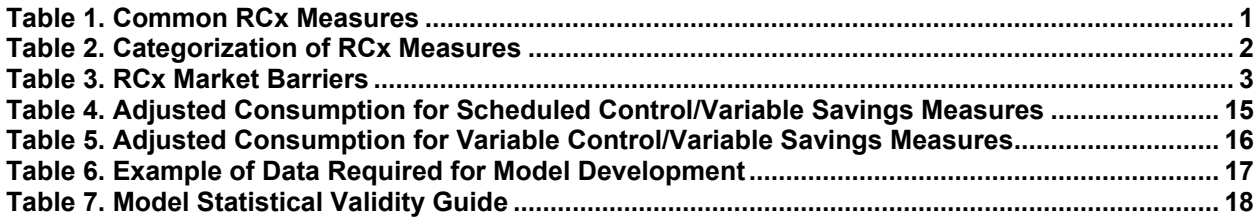

## <span id="page-6-0"></span>**1 Measure Description**

l

Retrocommissioning (RCx) is a systematic process for optimizing energy performance in existing buildings. It specifically focuses on improving the control of energy-using equipment (e.g., heating, ventilation, and air conditioning [HVAC] equipment and lighting) and typically does not involve equipment replacement. Field results have shown proper RCx can achieve energy savings ranging from 5% to 20%, with a typical payback of two years or less (Thorne  $2003$ <sup>[1](#page-6-3)</sup>

The method presented in this protocol provides direction regarding: (1) how to account for each measure's specific characteristics and (2) how to choose the most appropriate savings verification approach.

A study conducted on behalf of Lawrence Berkeley National Laboratory analyzed data from 11 utilities operating RCx programs across the United States. The dataset included 122 RCx projects and more than 950 RCx measures (PECI 2009). Table 1 lists a summary of the most common RCx measures, highlighting the nine measures that represent the majority of the analyzed project savings.

<span id="page-6-1"></span>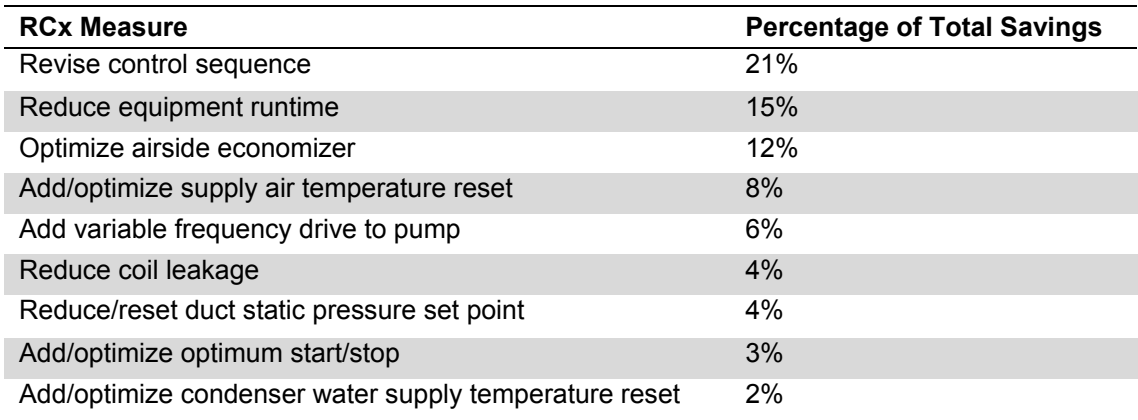

#### **Table 1. Common RCx Measures**

<span id="page-6-2"></span>As shown in [Table 2](#page-6-2) (PECI 2010), RCx measures vary, depending on types of equipment and control mechanisms introduced or optimized. For example, some RCx measures control HVAC equipment according to a predefined schedule, while some measures introduce outdoor air temperature (OAT)-dependent controls.

<span id="page-6-3"></span> $<sup>1</sup>$  As discussed in the section "Considering Resource Constraints" of the Introduction chapter to this report, small</sup> utilities (as defined under U.S. Small Business Administration regulations) may face additional constraints in undertaking this protocol. Therefore, alternative methodologies should be considered for such utilities.

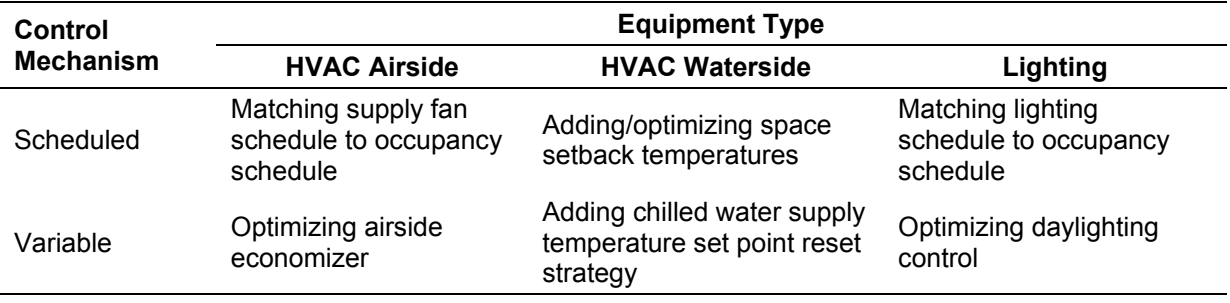

#### **Table 2. Categorization of RCx Measures**

The classic RCx process helps identify, implement, and maintain improvements to building systems and operations via the following five phases (BPA 2011a).

- 1. **Planning***.* This phase involves screening buildings to determine whether they provide a good fit for RCx by assessing indicators such as equipment age and condition, building energy performance and size, and type of control system. Ideally, facilities should have an existing building automation system (BAS) in good working order, as well as HVAC equipment that is in relatively good condition. A facility without a BAS can install the system; however, the project would then become an HVAC controls and commissioning project rather than an RCx project. When a facility's HVAC equipment nears the end of its useful life, undertaking RCx may not be appropriate because control measures could become obsolete with replaced equipment.
- 2. **Investigation***.* The investigation phase involves analyzing facility performance by reviewing building documentation; performing diagnostic monitoring and functional tests; interviewing staff; identifying a list of recommended improvements; and estimating savings and costs. Evaluators should clearly differentiate valid RCx measures that meet program eligibility guidelines from retrofit measures and/or operation and maintenance (O&M) activities at this phase.
- *3.* **Implementation***.* The implementation phase involves prioritizing recommended measures and developing an implementation plan; implementing the measures; and testing to ensure proper operation. Implementation often entails an iterative approach, as the evaluator may need to determine the final control set points through several stages of modification and assessment. These stages ensure building equipment continues to operate properly and maintains the occupants' comfort. Typically, evaluators will review a facility's BAS to assess how effectively RCx measures operate.
- 4. **Turnover***.* The turnover phase involves updating building documentation (e.g., system operation manuals); developing and presenting a final report; and training building operators on proper O&M.
- 5. **Persistence***.* The persistence phase involves monitoring and tracking energy use over time; continually implementing persistence strategies (e.g., refining control measures or enhancing O&M procedures) to sustain savings; and documenting ongoing changes. Depending on the availability of resources and the timeline, program stakeholders may not always actively support this phase.

## <span id="page-8-0"></span>**2 Application Conditions of Protocol**

The RCx program design includes activities intended to overcome a number of market barriers, as listed in [Table 3.](#page-8-1)

<span id="page-8-1"></span>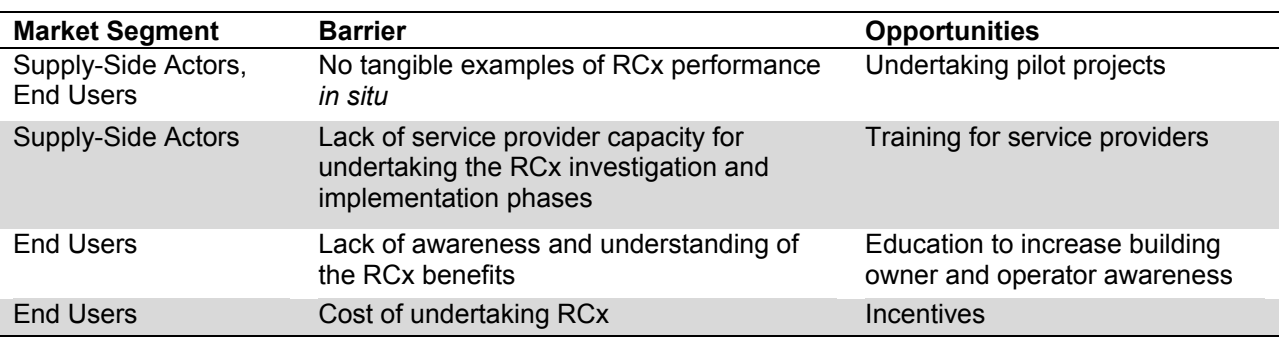

#### **Table 3. RCx Market Barriers**

Ideally, energy-efficiency programs overcome these barriers through various activities that address available opportunities. Retrocommissioning programs may include some or all of the following activities:

- **Pilot projects***.* Program administrators sometimes fund pilot projects to demonstrate the benefits of RCx to end users in their target markets. Evaluators can verify pilot savings using the methods presented later in this protocol and, in theory, these savings will attract participants to the program.
- **Training***.* Program administrators sometimes fund or develop training for service providers. In some jurisdictions, service providers do not routinely provide RCx services to their customer base. Thus, to develop RCx capacity in the market, program administrators might offer training to service providers on how to provide common practice RCx investigation and implementation services. Service providers may also require training on how to sell these services to their clients.
- **Education***.* Program administrators sometimes develop educational materials and hold events or workshops for end users. Prior to making a decision to undertake RCx activities in their facilities, building management and building operators need to understand the business case for RCx. Detailed case studies showcasing project savings are an example of education tools program staff can use to facilitate this decision-making process.
- **Incentives***.* Program administrators often provide incentives to undertake the RCx investigation, implementation, and persistence phases. Even though the payback for RCx measures is typically low, end users often require incentives to encourage them to move forward with projects.<sup>[2](#page-8-2)</sup> Incentives may also encourage end users to undertake projects sooner—or with a greater scope—than they would have without market intervention.

l

<span id="page-8-2"></span> $2^{2}$  Some programs may impose a penalty rather than an incentive. For example, if participants fail to implement the measures that fell below a certain payback threshold identified during the investigation phase, they may not be eligible for the full investigation phase incentive.

This protocol provides structured methods for determining energy savings resulting from the implementation of RCx measures. The approaches described here provide direction on how to verify savings consistently from pilot projects, as well as from projects implemented by program participants. It does not address savings achieved through training or through market transformation activities.

## <span id="page-10-0"></span>**3 Savings Calculations**

Specific savings calculations<sup>[3](#page-10-1)</sup> for RCx measures inherently vary, due to the breadth of possible RCx measures, which can differ by type of equipment or control mechanism. This section presents a high-level gross energy savings equation that is applicable to all RCx measures. Section 4, *Measurement and Verification Plan*, includes detailed directions for calculating savings for specific measure categories.

Use the following general equation (EVO 2012) to determine energy savings:

#### **Equation 1**

l

Energy Savings = (Baseline Energy – Reporting Period Energy)  $\pm$  Routine Adjustments  $\pm$ Nonroutine Adjustments

Where,

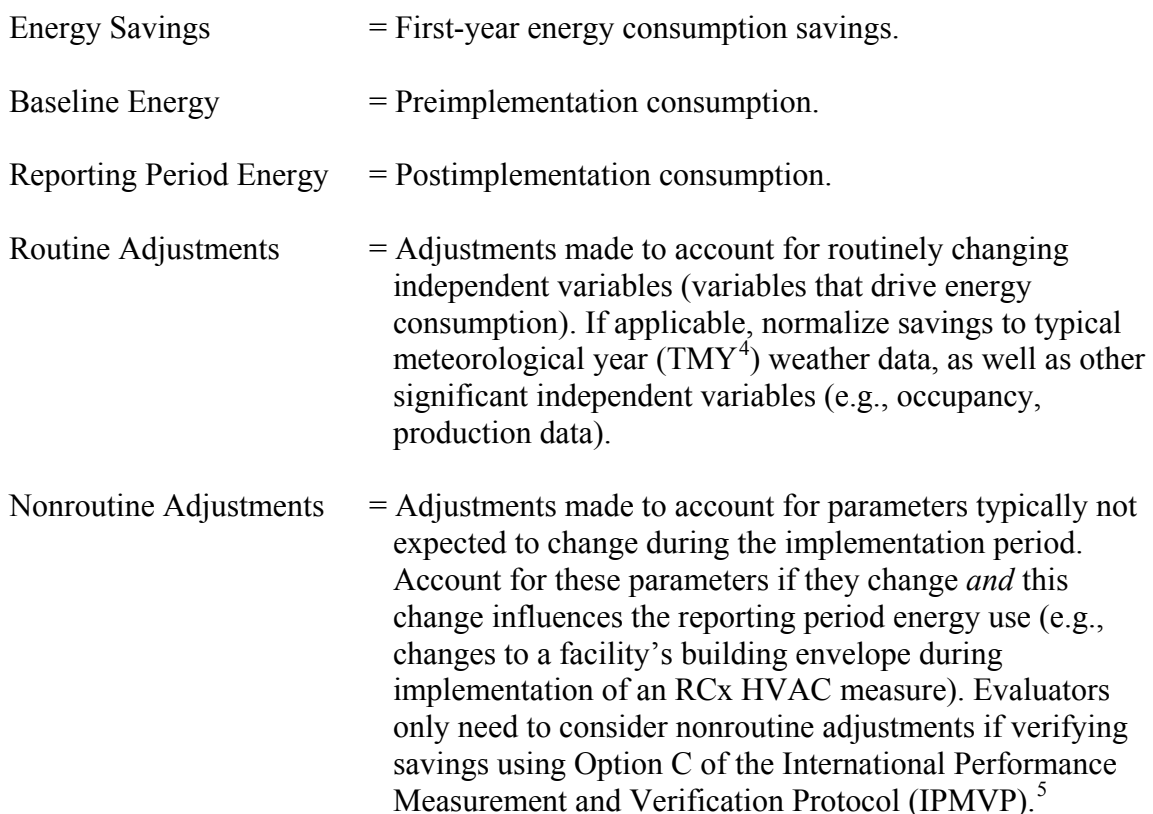

<span id="page-10-1"></span><sup>&</sup>lt;sup>3</sup> As presented in the Introduction, the protocols focus on gross energy savings and do not include other parameter assessments, such as net-to-gross, peak coincidence factors, or cost-effectiveness. <sup>4</sup> Evaluators should use the most recent typical meteorological year dataset. As of January 2014, the most

<span id="page-10-2"></span>comprehensive national typical meteorological year dataset is TMY3. Evaluators should confer with the local jurisdiction to see if they should use a different regional dataset. <sup>5</sup> Option C is the "whole-facility approach" to verifying savings.

<span id="page-10-3"></span>

Determining RCx demand savings is not a straightforward extension of verified consumption savings (unlike lighting retrofits, where evaluators can easily apply established load savings profiles to consumption savings data). For RCx projects, load savings profiles vary depending on the type of measures implemented and the distribution of these measures. If applicable, evaluators should produce load savings profiles on a measure-by-measure basis,<sup>[6](#page-11-0)</sup> aggregate these profiles, and then apply site-specific coincidence factors to determine coincident peak demand savings at the project level.

 $\overline{\phantom{a}}$ 

<span id="page-11-0"></span> $6$  Alternatively, if verifying savings by following Option C or D of the IPMVP, evaluators can measure or compute aggregate project-level load savings profile and negate the requirement to build up the profile on a measure-bymeasure basis. If using Option C, evaluators should investigate whether data from advanced metering infrastructure (e.g., interval meters) is available to increase the accuracy of billing data analyses.

## <span id="page-12-0"></span>**4 Measurement and Verification Plan**

This section outlines the recommended approaches to determining RCx energy savings and provides directions on how to use the approaches under the following headings:

- Measurement and verification (M&V) method
- Data collection
- Interactive effects
- Specific savings equations
- Regression model direction
- Deemed spreadsheet tool functionality requirements.

## <span id="page-12-1"></span>**4.1 Measurement and Verification Method**

There is a structured method for determining the most appropriate approach to verifying RCx energy savings. This method balances the need for accurate energy-savings estimates with the need to keep M&V costs in check, relative to project costs and anticipated energy savings. Depending on which measures are implemented, different approaches to estimating the savings are appropriate. Following the IPMVP, the options are:

- Option A—Retrofit Isolation: Key Parameter Measurement
- Option B—Retrofit Isolation: All Parameter Measurement
- Option C—Whole Facility
- Option D—Calibrated Simulation

Measurement is inherent with most RCx projects because RCx measures typically involve modifications made through a facility's BAS. As mentioned, RCx implementation (an iterative process) often leverages metered data to evaluate and optimize changes throughout the process. Therefore, in many cases, a retrofit isolation approach adhering to Option A or Option B of the IPMVP proves most logical. That said, scenarios exist where Option C, Option D, or even a deemed approach may be more appropriate. Figure 1 presents a decision flow chart for determining the approaches to follow.

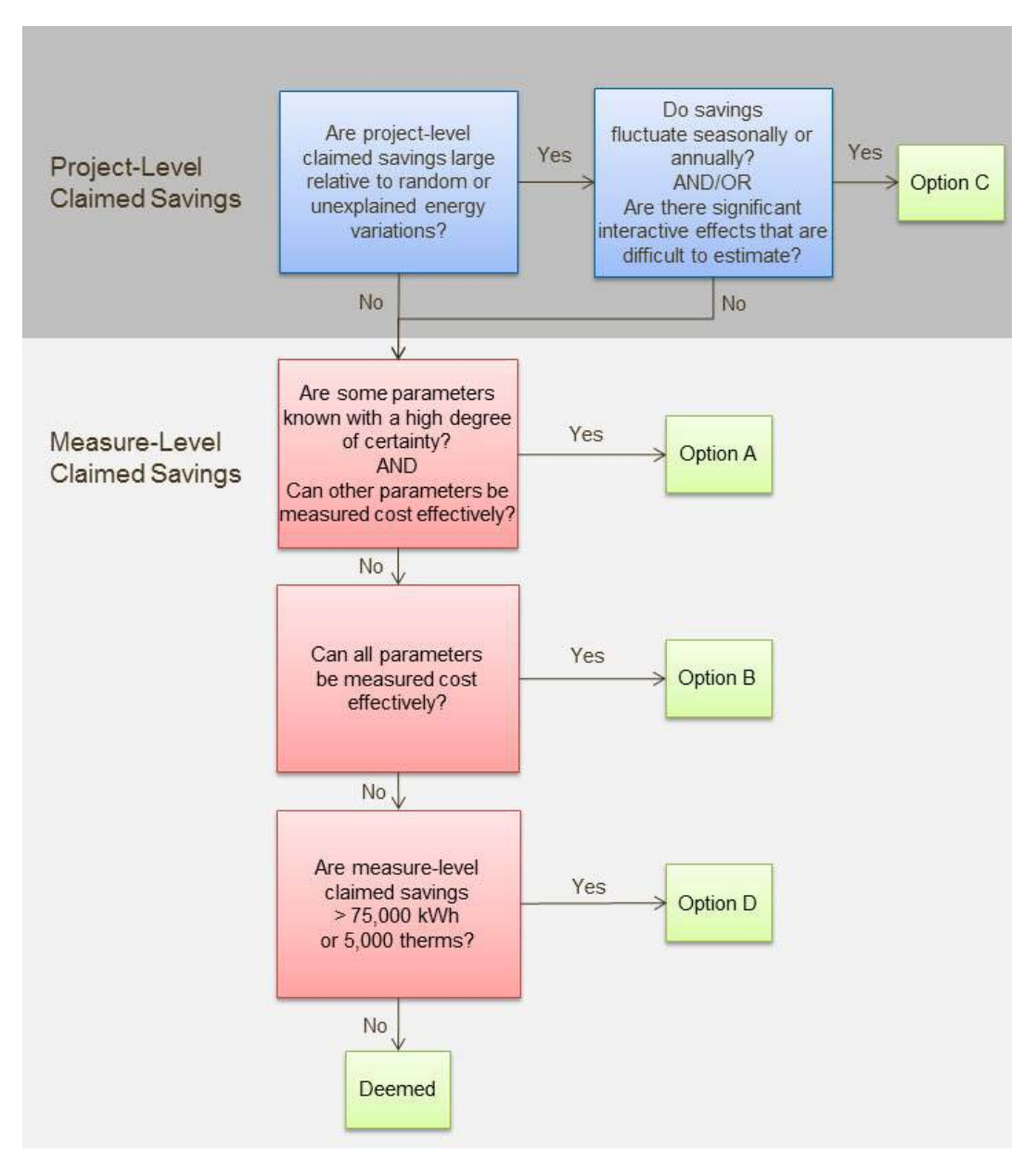

**Figure 1. RCx approach—decision flow chart**

<span id="page-13-0"></span>The decision flow chart accounts for factors such as the magnitude of estimated savings and the measurement's cost-effectiveness. Begin the process by considering project-level savings:

• **Option C.** Use a whole-facility approach—adhering with Option C of the IPMVP—if estimated project-level savings are large compared to the random or unexplained energy variations that occur at the whole-facility level<sup>[7](#page-13-1)</sup> and if savings fluctuate over a seasonal or

l

<span id="page-13-1"></span><sup>&</sup>lt;sup>7</sup> Typically savings should exceed 10% of the baseline energy for a particular meter (e.g., electricity meter) to confidently discriminate the savings from the baseline data when the reporting period is shorter than two years (EVO 2012).

annual cycle (e.g., savings that fluctuate depending on OAT). This approach is likely the most cost-effective approach for verifying savings. The whole-facility approach is relatively inexpensive because evaluators can use utility billing data for the analysis. The downside of the approach is that evaluators cannot perform verification until after collecting a full season or year of reporting period data and monitoring and documenting any changes to the facility's static factors<sup>[8](#page-14-0)</sup> over the course of the measurement period. Even if savings remain consistent month to month, Option C may provide the best approach if project measures cause complex, significant interactive effects. Such interactive effects are, by nature, difficult to estimate accurately. Also, if the effects are significant (large, relative to direct-measure savings), evaluators will be required to use a whole-facility approach to measure impacts accurately. The reduced heating and cooling energy resulting from schedule changes to an air-handling unit, when control modifications have also been undertaken for both the heating and cooling systems, is an example of a complex significant interactive effect warranting Option C.

If Option C is ruled out, consider performing verification on a measure-by-measure basis:

- **Option A.** If measures involve some parameters known with a high degree of certainty *and* other parameters can be measured cost-effectively, use a retrofit isolation approach adhering to Option A of the IPMVP. In many cases, evaluators can collect metered data directly from the facility's BAS. If required, the facility can add control points to the BAS, either as part of the implementation process or specifically for M&V purposes. Where the BAS cannot provide the information, use temporary meters to collect data (provided that costs are not prohibitive).
- **Option B.** If a given measure's parameters are uncertain but can be measured costeffectively, use a retrofit isolation approach, adhering to Option B of the IPMVP. Again, collect metered data (similar to Option A) either through the BAS or by using temporary meters.
- **Option D.** For measures where it is prohibitive to meter all required parameters, use a calibrated simulation approach adhering to Option D of the IPMVP. Undertake calibrations in two ways: (1) calibrate the simulation to the actual baseline or reporting consumption data and (2) confirm the reporting period inputs via the BAS front-end system, when possible. $9,10$  $9,10$  $9,10$
- Deemed. Finally, if a measure is relatively common<sup>[11](#page-14-3)</sup> and its estimated savings are small, evaluators can deem savings rather than simulate them. Use this approach for common

 $\overline{\phantom{a}}$ 

<span id="page-14-0"></span><sup>&</sup>lt;sup>8</sup> Many factors can affect a facility's energy consumption, even though evaluators do not expect them to change. These factors are known as "static factors" and include the complete collection of facility parameters that are generally expected to remain constant between the baseline and reporting periods. Examples include: building envelope insulation, space use within a facility, and facility square footage.

<span id="page-14-1"></span><sup>&</sup>lt;sup>9</sup> In many cases, the simulation should represent the entire facility; however, in some cases, depending on the facility's wiring structure, a similar approach could be applied to building submeters, such as distribution panels that include the affected systems.

<span id="page-14-2"></span><sup>&</sup>lt;sup>10</sup> See the Uniform Method Project's *Commercial New Construction Protocol* for more information on using Option D.

<span id="page-14-3"></span> $11$  If regulators are involved, going through the effort of deeming savings for a rare measure can be burdensome.

measures with savings less than 75,000 kilowatt-hours (kWh) or 5,000 therms<sup>[12](#page-15-3)</sup> (PECI 2010). Use a spreadsheet tool to calculate savings, adhering to functionality requirements presented later in the protocol.

### <span id="page-15-0"></span>**4.2 Data Collection**

Depending on the approach followed, these M&V elements will require particular consideration:

- The measurement boundary
- The measurement period and frequency
- The functionality of measurement equipment being used
- The savings uncertainty.

### <span id="page-15-1"></span>*4.2.1 Measurement Boundary*

For measures evaluators assess using Option A or Option B and that require metering external to the BAS, it will be important to define the measurement boundary. When determining boundaries—the location and number of measurement points required—consider the project's complexity and expected savings:

- While a narrow boundary simplifies data measurement (e.g., a single piece of equipment), variables driving energy use outside the boundary (i.e., interactive effects) still need to be considered.
- A wide boundary will minimize interactive effects and increase accuracy (e.g., systems of equipment like chilled water plants and air-handling units). However, as M&V costs may also increase, it is important to ensure the expected project savings justify the increased M&V costs.

### <span id="page-15-2"></span>*4.2.2 Measurement Period and Frequency*

 $\overline{\phantom{a}}$ 

For all measures assessed with Option A or Option B, consider two important timing metrics:

- The measurement period (the length of the baseline and reporting periods)
- The measurement frequency (how regularly to take measurements during the measurement period).

As a general rule, choose the measurement period to capture a full cycle of each operating mode. For example, if there is a control modification to heating equipment, collect data over the winter and shoulder seasons.

Choose the measurement frequency by assessing the type of load measured:

• Spot measurement: For constant loads, measure power briefly, preferably over two or more intervals.

<span id="page-15-3"></span><sup>&</sup>lt;sup>12</sup> Program administrators and evaluators may wish to customize these thresholds for particular programs and/or jurisdictions.

- Short-term measurement: For loads predictably influenced by independent variables (e.g., HVAC equipment influenced by OAT), take short-term consumption measurements over the fullest range of possible independent variable conditions, given M&V project cost and time limitations. [13](#page-16-3) For systems expected to have nonlinear dependence (such as airhandling units with outside air economizers), measurements should incorporate sufficient range to characterize the full breadth of conditions.
- Continuous measurement: For variable loads, measure consumption data continuously, or at appropriate discrete intervals, over the entire measurement period.

See Section 4.4, *Specific Saving Equations*, for direction regarding measurement periods and frequency for specific measure types.

#### <span id="page-16-0"></span>*4.2.3 Measurement Equipment*

When meters external to the BAS are required, follow these guidelines to select a meter:<sup>[14](#page-16-4)</sup>

- Size the meter for the range of values expected most of the time.
- Select the meter repeatability and accuracy that fits the budget and intended use of the data.
- Install the meter as recommended by the manufacturer.
- Calibrate the meter before it goes into the field, and maintain calibration as recommended by the manufacturer. If possible, select a meter with a recommended calibration interval that is longer than the anticipated measurement period.

If BAS data is used, evaluators should exercise due diligence by determining when the BAS was last calibrated and by checking the accuracy of the BAS measurement points.

### <span id="page-16-1"></span>*4.2.4 Savings Uncertainty*

If possible, quantify the accuracy of measured data<sup>[15](#page-16-5)</sup> and, if practical, conduct an error propagation analysis to determine overall impacts on the savings estimate.

### <span id="page-16-2"></span>**4.3 Interactive Effects**

For projects following Option A, Option B, or deemed approaches, consider and estimate interactive effects if they are significant. For example, if a facility reduces an air-handling unit supply fan schedule, not only will direct fan savings be achieved, but significant cooling and heating energy savings may be realized due to decreases in conditioned ventilation air supplied to the space.

<span id="page-16-3"></span>l <sup>13</sup> For example, if a chiller plant undergoes control modifications, the measurement frequency should be long enough to capture the full OAT operating range. In a temperate climate zone, evaluators can accomplish this by taking measurements over a four-week period in the shoulder season and another four-week period during the summer season.

<span id="page-16-4"></span><sup>&</sup>lt;sup>14</sup> For more information on selecting measurement equipment, see the Uniform Methods Project's Metering Cross-<br>Cutting Protocols.

<span id="page-16-5"></span><sup>&</sup>lt;sup>15</sup> Metering accuracy is only one element of savings uncertainty. Inaccuracies also result from modeling, sampling, interactive effects, estimated parameters, data loss, and measurements being taken outside of a meter's intended range.

Estimate interactive effects using equations that apply the appropriate engineering principles. Ideally, use a spreadsheet tool adhering to the same functionality requirements discussed in Section 4.6 for the deemed spreadsheet tool to conduct these analyses. When interactive effects are large, it may be possible to measure them rather than apply engineering estimates. In the "supply fan" example discussed in the paragraph above, an evaluator can meter the chilled water plant to determine the cooling load reduction.

Interactive effects for projects being verified using Option C or Option D are typically included in facility-level savings estimates.

### <span id="page-17-0"></span>**4.4 Specific Savings Equations**

If following Option A or Option B, verify savings using equations matching a given measure's characteristics—specifically, whether savings are dependent on independent variables (such as OAT) and the control mechanism for affected equipment.

Figure 2 shows the three categories of savings equations, with further explanations following the flow chart.

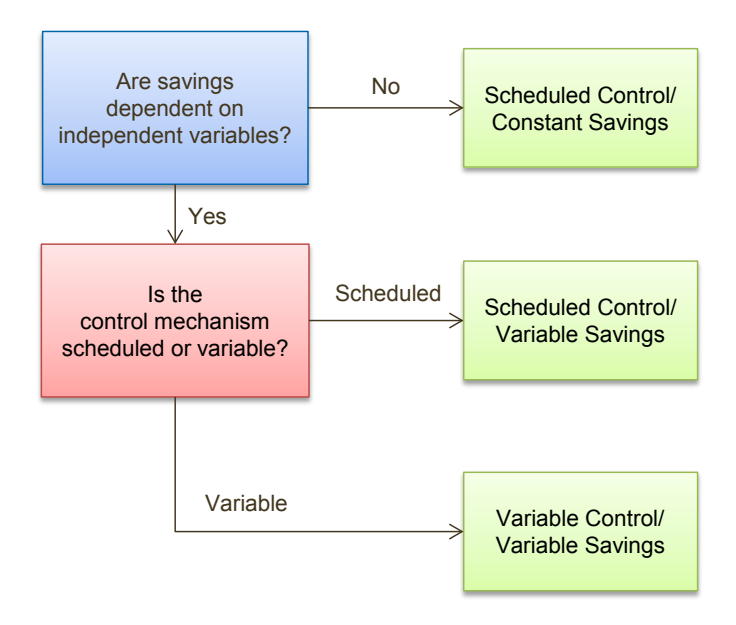

**Figure 2. Savings equation categories**

### <span id="page-17-2"></span><span id="page-17-1"></span>*4.4.1 Scheduled Control/Constant Savings*

This savings equation category encompasses scheduled control measures on equipment not influenced by independent variables (such as OAT); therefore, this is the most straightforward equation category.

Lighting schedule optimization is an example of a measure verified using this savings equation category. In this example, lighting is turned off according to a schedule (scheduled control), and constant savings is achieved while it is off (constant savings).<sup>[16](#page-18-1)</sup>

#### **Equation 2**

 $\overline{\phantom{a}}$ 

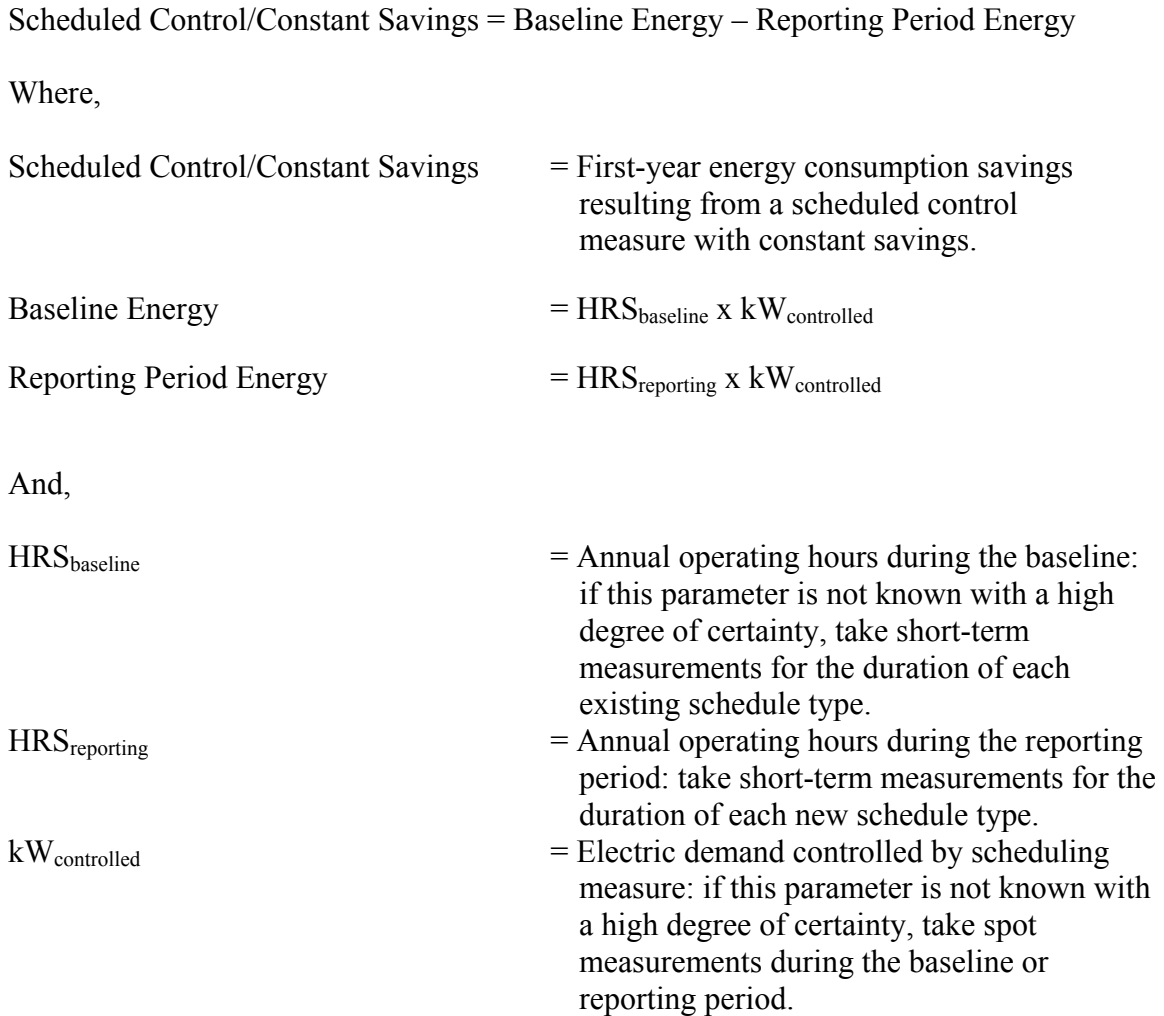

#### <span id="page-18-0"></span>*4.4.2 Scheduled Control/Variable Savings*

This savings equation category encompasses scheduled control measures on equipment influenced by independent variables (such as OAT). Space setback temperature optimization provides an example of a measure verified using this savings equation category. In this example, the heating space temperature set point is lowered according to a schedule during unoccupied hours (scheduled control), and the savings achieved will vary, depending on OAT (variable savings).

<span id="page-18-1"></span><sup>&</sup>lt;sup>16</sup> While a single piece of equipment (one lighting fixture) may have a constant load, the system (lighting throughout a building) may have some variability. In a lighting system that includes a degree of occupant control (such as switches in private offices) nearly 100% of fixtures may operate midday, but substantially fewer may be on at the beginning or end of the day when the savings due to scheduling would likely occur.

Following [Equation 3,](#page-19-0) Table 4 lists the five-step process for determining adjusted baseline and reporting period energy consumption.

## <span id="page-19-0"></span>**Equation 3**

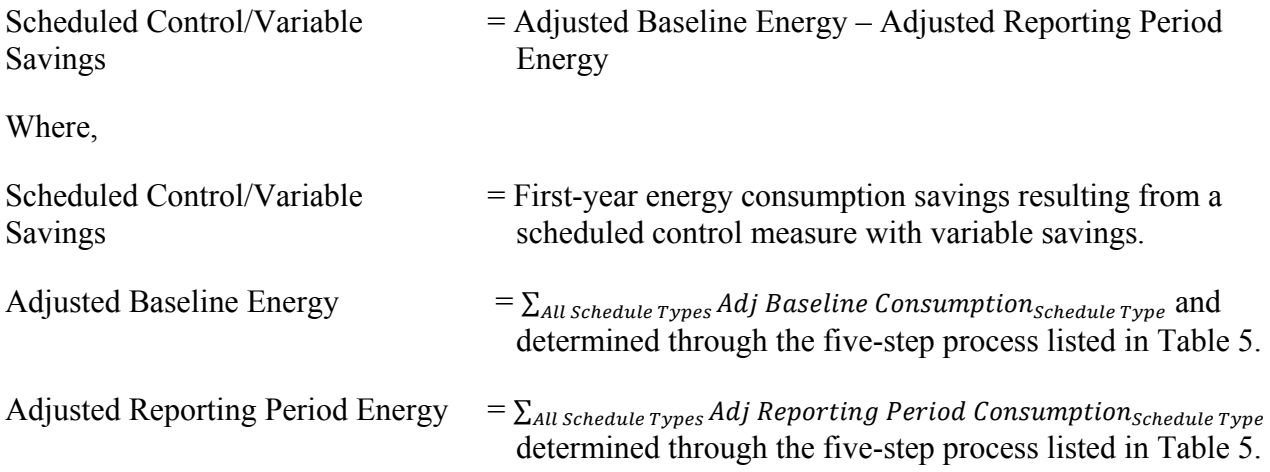

This report is available at no cost from the National Renewable Energy Laboratory (NREL) at www.nrel.gov/publications.

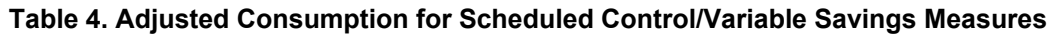

<span id="page-20-1"></span>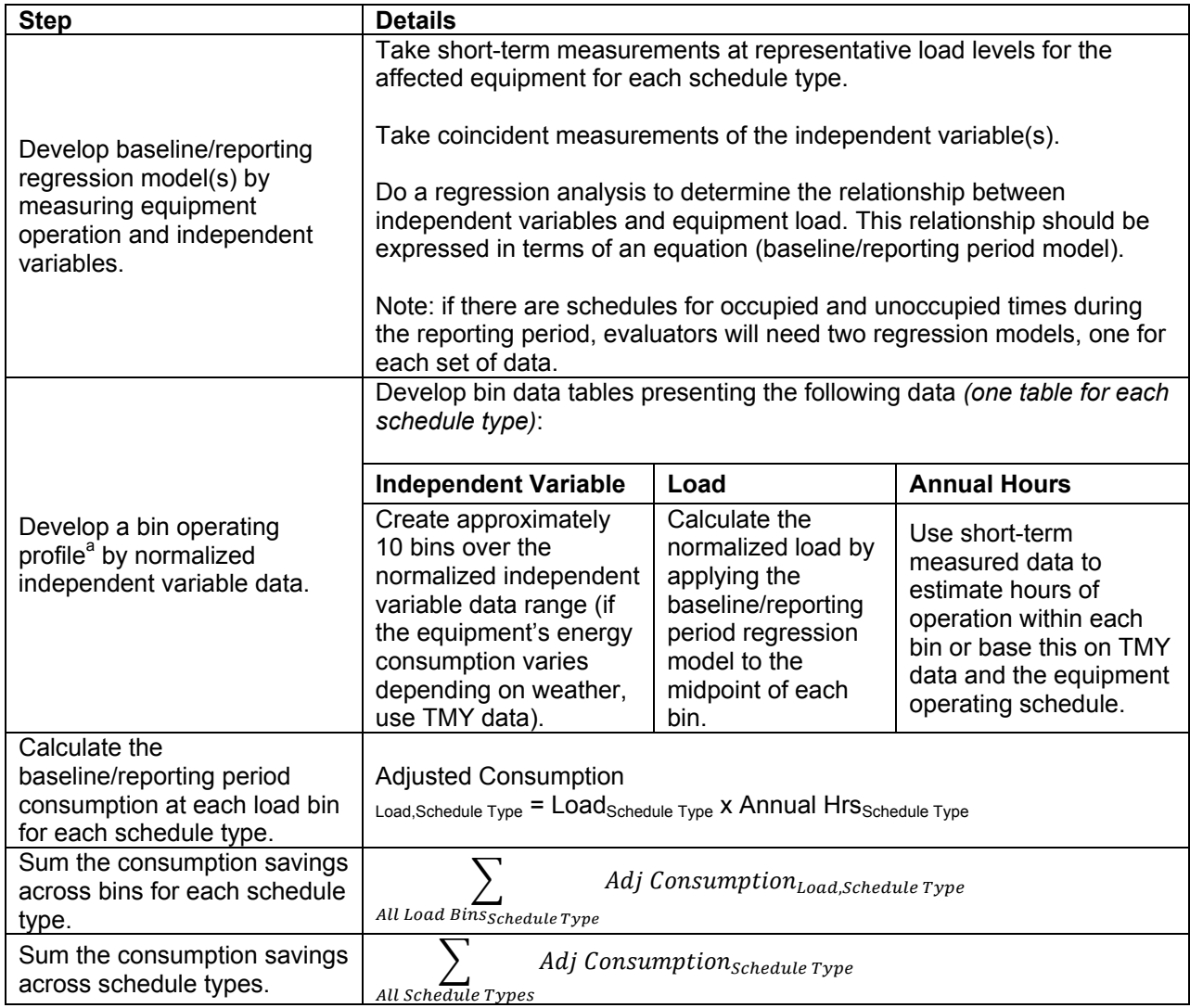

<sup>a</sup> Alternatively, if the independent variable is OAT, evaluators can develop an hourly profile over the full operating schedule of the affected equipment.

### <span id="page-20-0"></span>*4.4.3 Variable Control/Variable Savings*

This savings equation category encompasses variable control measures on equipment influenced by independent variables, such as OAT. Introducing a chilled water supply temperature set point reset strategy serves as an example of a measure verified through this savings equation category. In this example, the chilled water supply temperature set point is determined depending on OAT (variable control), and the savings achieved will vary depending on OAT (variable savings).

Following Equation 4, Table 5 lists the four-step process for determining the adjusted baseline and reporting period energy consumption.

### **Equation 4**

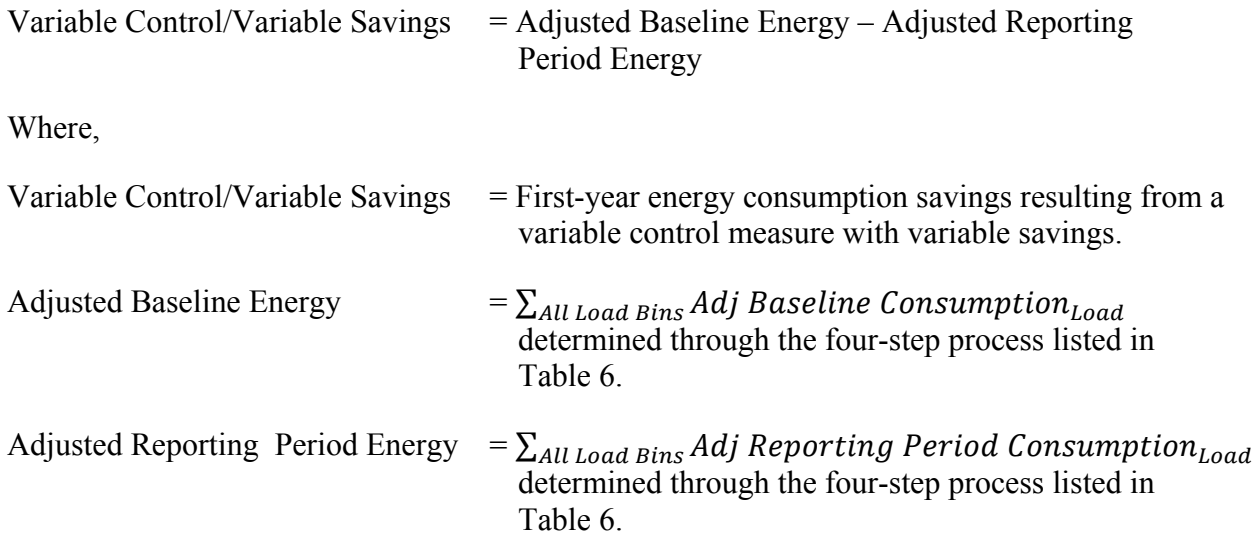

<span id="page-21-0"></span>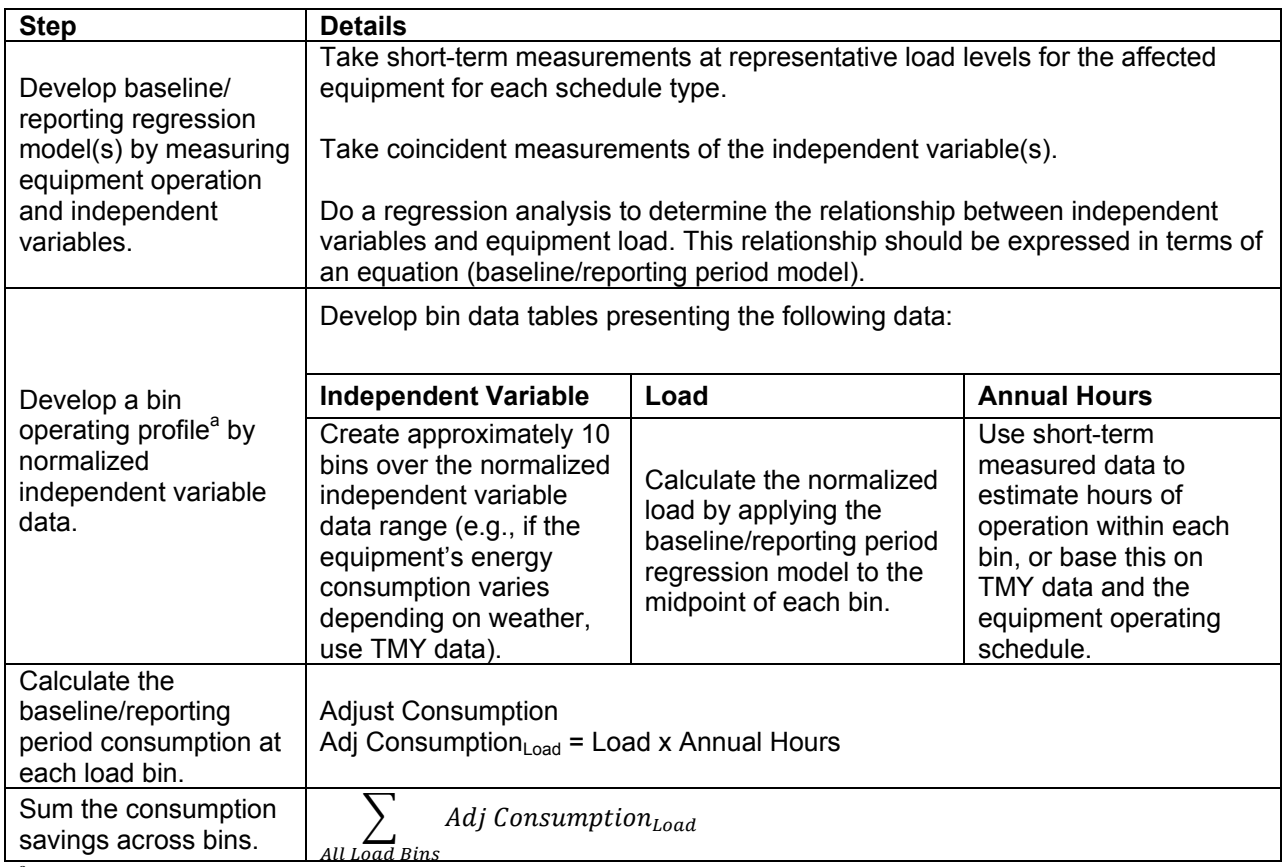

#### **Table 5. Adjusted Consumption for Variable Control/Variable Savings Measures**

<sup>a</sup> Alternatively, if the independent variable is OAT, evaluators can develop an hourly profile over the full operating schedule of the affected equipment.

### <span id="page-22-0"></span>**4.5 Regression Modeling Direction**

Calculating normalized savings for the majority of projects—whether following the IPMVP's Option A, Option B, or Option C— will require the development of a baseline and reporting period regression model.<sup>[17](#page-22-3)</sup> Use one of the following three types of analysis methods to create the model:

- *Linear Regression:* For one routinely varying significant parameter (e.g., OAT).<sup>[18](#page-22-4)</sup>
- *Multivariable Linear Regression*: For more than one routinely varying significant parameter (e.g., OAT, occupancy).
- *Advanced Regression*: For a multivariable, nonlinear fit requiring a polynomial or exponential model.<sup>[19](#page-22-5)</sup>

Develop all models in accordance with best practices and only use them when they are statistically valid (see Subsection 4.5.2, *Testing Model Validity*). If no significant independent variables arise (as with a lighting schedule measure), evaluators are not required to use a model because calculated savings will be inherently normalized.

### <span id="page-22-1"></span>*4.5.1 Recommended Methods for Model Development*

l

Use energy and independent variable data that is representative of a full cycle of operation. For example, if facility staff implement a heating space temperature setback measure, collect energy data across the full range of OAT for each of the operating schedules (occupied and unoccupied) for each season, as shown in Table 6.

<span id="page-22-2"></span>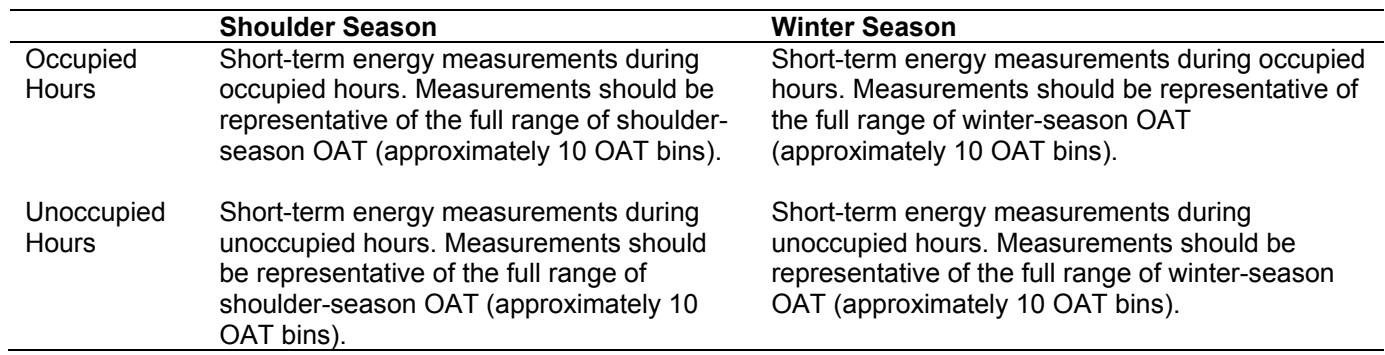

#### **Table 6. Example of Data Required for Model Development**

<span id="page-22-3"></span> $17$  This could either be a single regression model that uses a dummy variable to differentiate the baseline/reporting period data or two independent models for the baseline and reporting period, respectively.<br><sup>18</sup> One of the most common linear regression models is the three-parameter change point model. For example, a

<span id="page-22-4"></span>model that represents cooling electricity consumption will have one regression coefficient that describes nonweather-dependent electricity use, a second regression coefficient that describes the rate of increase of electricity use with increasing temperature, and a third parameter that describes the change point temperature, also known as the balance point temperature, where weather-dependent electricity use begins.

<span id="page-22-5"></span><sup>&</sup>lt;sup>19</sup> Evaluators may need to use advanced regression methods if RCx activities impact manufacturing or industrial process equipment.

Analyze the data collected to identify outliers. Only remove outliers when there is a tangible explanation to support the erratic data points. Discussion of how to identify outliers is outside the scope of this protocol.

### <span id="page-23-0"></span>*4.5.2 Testing Model Validity*

To assess the model's accuracy, begin by reviewing the parameters in Table 7 (EVO 2012).

<span id="page-23-2"></span>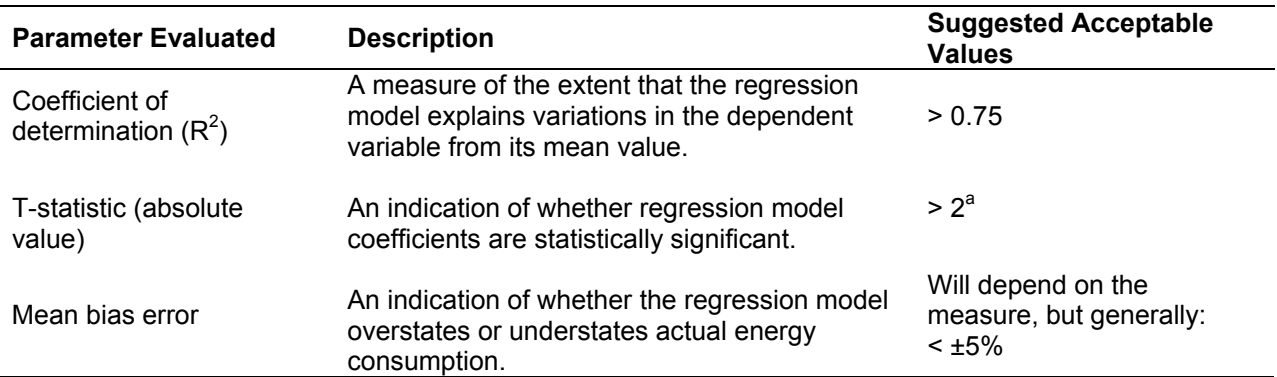

#### **Table 7. Model Statistical Validity Guide**

a Determine the t-statistic threshold based on the evaluator's chosen confidence level; a 95% confidence level requires a t-statistic of 1.96. Evaluators should determine an acceptable confidence level depending on project risk (i.e., savings risk), budget, and other considerations.

A model outside the suggested range indicates parameter coefficients that are relatively poorly determined, with the result that normalized consumption will have relatively high statistical prediction error. Ordinarily, evaluators should not use such a model for normalization, unless the analysis includes appropriate statistical treatment of this prediction error. Discussion of how to proceed in such circumstances is outside the scope of this protocol.

When possible, attempt to enhance the regression model by:

- Increasing or shifting the measurement period
- Incorporating more data points
- Including independent variables previously unidentified
- Eliminating statistically insignificant independent variables.

Also, when assessing model validity, consider coefficient of variation of the root mean squared error, fractional savings uncertainty, and residual plots. Refer to ASHRAE Guideline 14-2002 and Bonneville Power Administration's *Regression for M&V: Reference Guide* for direction on how to assess these additional parameters.

## <span id="page-23-1"></span>**4.6 Deemed Spreadsheet Tool Functionality Requirements**

When collecting measured energy data is not cost-effective and claimed (*ex ante)* savings estimates for a given measure are sufficiently small (75,000 kWh or 5,000 therms), use a deemed approach to calculate savings. In this scenario, the protocol recommends using a spreadsheet tool to calculate savings, and this tool should meet these general requirements:

- **Ensure model transparency.** A third party should be able to review the spreadsheet tool and clearly understand how the evaluator derived all savings outputs. To this end, clearly explain and reference all inputs and calculation algorithms within the spreadsheet. Do not lock or hide cells or sheets and check to ensure all links work properly.
- **Use relevant secondary data.** When using secondary data as inputs to savings algorithms, ensure they are relevant to the project's region or jurisdiction. Substantiate input relevancy within the spreadsheet. For example, if using assumed values for hours of operation for heating equipment, take these secondary data from a regional resource (e.g., a technical resource manual from the most applicable demand-side management authority).
- **Verify input elements—either on site or through the BAS front-end system.** Even when using a deemed approach, verify and update some inputs with actual site observations (rather than solely relying on secondary data). For example, confirm a new lighting schedule through the BAS front-end system and note it in the spreadsheet tool.
- **Establish default values for unverifiable parameters.** Use default values for parameters that cannot be verified. For example, clearly state assumed values for motor efficiencies and load factors.

The Building Optimization Analysis Tool,[20](#page-24-0) developed by Portland Energy Conservation Inc., (PECI 2010) provides an example of benchmark for RCx spreadsheet tools. Although the protocol does not require the following level of rigor, ideally, a best-practice spreadsheet tool should:

- Incorporate regional TMY data.
- Incorporate regional building archetype templates.
- Undergo a calibration process by using measured data from previous regional projects to test algorithms.

 $\overline{\phantom{a}}$  $^{20}$  Download the tool for free at: www.cacx.org/resources/rcxtools/spreadsheet tools.html.

<span id="page-24-0"></span>This report is available at no cost from the National Renewable Energy Laboratory (NREL) at www.nrel.gov/publications.

## <span id="page-25-0"></span>**5 Sample Design**

Consult the Uniform Methods Project's *Sample Design Cross-Cutting Protocols* for general sampling procedures if the RCx program project population is sufficiently large or if the evaluation budget is constrained. Ideally, use stratified sampling to partition RCx projects by measure type, facility type, and/or project size. Stratification ensures evaluators can confidently extrapolate sample findings to the remaining project population. Regulatory or program administrator specifications typically govern the confidence and precision-level targets that influence sample size.

## <span id="page-26-0"></span>**6 Other Evaluation Issues**

When claiming lifetime and net program RCx impacts, evaluators should consider persistence and net-to-gross in addition to first-year gross impact findings.

## <span id="page-26-1"></span>**6.1 Persistence**

Persistence of savings encompasses both the retention and the performance degradation of measures. Evaluators should consider persistence on a program-by-program basis because the persistence of RCx projects can vary widely depending on the distribution of measure types implemented and, perhaps more significantly, on how well facility staff maintains the modifications. Consult the Uniform Methods Project's *Assessing Persistence and Other Evaluation Issues Cross-Cutting Protocols* for more information.

## <span id="page-26-2"></span>**6.2 Net to Gross**

Consult the Uniform Methods Project's *Estimating Net Energy Savings: Common Practices* for a discussion about determining net program impacts at a general level, including direction on how to assess freeridership. Supplementary to that chapter, however, evaluators may consider assessing participant spillover if evidence emerges of participants implementing no-cost measures. This would specifically apply to no-cost measures identified during the investigation phase, but not explicitly included under the scope of program-funded RCx implementation activities.

If no-cost measures exist and there are no savings claims, the attribution evaluation may involve interviews with building operators and their service providers to obtain estimates of the savings magnitude resulting from these measures. Participant spillover would positively influence the program's overall net-to-gross factor.

## **References**

BPA. (2011a)*. Existing Building Commissioning: An M&V Protocol Application Guide.*  Bonneville Power Administration.

EVO. (2012). *International Performance Measurement and Verification Protocol—Concepts and Options for Determining Energy and Water Savings, Volume 1.* Efficiency Valuation Organization.

Itron Inc. (2008). *San Diego Gas and Electric 2005–2005 Retrocommissioning Program Final Report*. Prepared for Portland Energy Conservation Inc.

Luskay, L., Haasl, T., Irvine, L., and Frey, D. (2002). *Retrocommissioning Case Study— Applying Building Selection Criteria for Maximum Results*. Prepared for the International Conference for Enhanced Building Operations.

PECI. (2009). *A Study on Energy Savings and Measure Cost Effectiveness of Existing Building Commissioning*. Prepared for Lawrence Berkeley National Laboratory. Portland Energy Conservation Inc.

PECI. (2010). *Building Optimization Analysis Tool—Final Project Report to PG&E*. Prepared for Pacific Gas and Electric. Portland Energy Conservation Inc.

Thorne, J., and Nadel, S. (2003). *Retrocommissioning: Program Strategies to Capture Energy Savings in Existing Buildings*. Prepared for American Council for an Energy-Efficient Economy.

Tso, B., Hall, N., Lai, P., and Pulliam, R. (2007). *How Much Does Retrocommissioning Really Save? Results from Three Commissioning Program Evaluations in California. Prepared for the* International Energy Program Evaluation Conference.

## **Bibliography**

ASHRAE. (2002). *Guideline 14-2002: Measurement of Energy and Demand Savings*. American Society of Heating, Refrigerating and Air-Conditioning.

BPA. (2011b)*. Regression for M&V: Reference Guide.* Bonneville Power Administration.

California Commissioning Collaborative. (2006). *California Commissioning Guide: Existing Buildings*.

California Public Utilities Commission. (2006). *California Energy Efficiency Evaluation Protocols: Technical, Methodological, and Reporting Requirements for Evaluation Professionals*.

Dethman, L., Kunkle, R., and Degens, P. (2007). *Chasing O&M Savings: Process Lessons from Two Pilot Programs in the Northwest*. Prepared for the International Energy Program Evaluation Conference.

Natural Resources Canada. (2009). *Recommissioning (RCx) Tools Assessment Report.*

Northeast Energy Efficiency Partnerships. (2010). *Regional EM&V Methods and Savings Assumptions Guidelines.*

RLW Analytics, Inc. (2008). *2004–2005 Los Angeles County—Internal Services Department/Southern California Edison/Southern California Gas Company Energy Efficiency Partnership Impact Evaluation Study*. Prepared for California Public Utilities Commission.

U.S. Department of Energy Federal Energy Management Program. (2008). *M&V Guidelines: Measurement and Verification for Federal Energy Projects—Version 3.0*.

U.S. Environmental Protection Agency. (2008). *ENERGY STAR Building Upgrade Manual*.